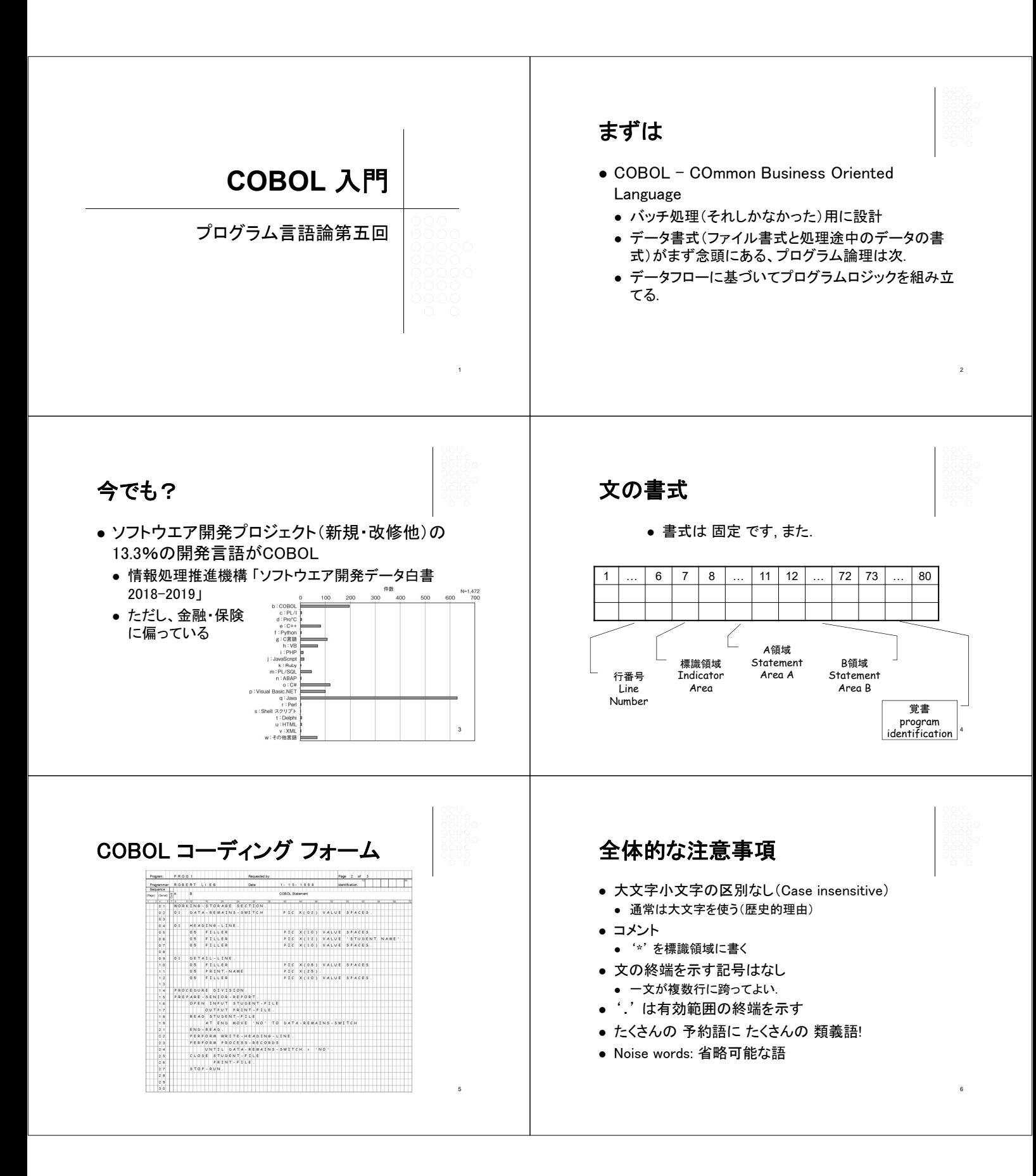

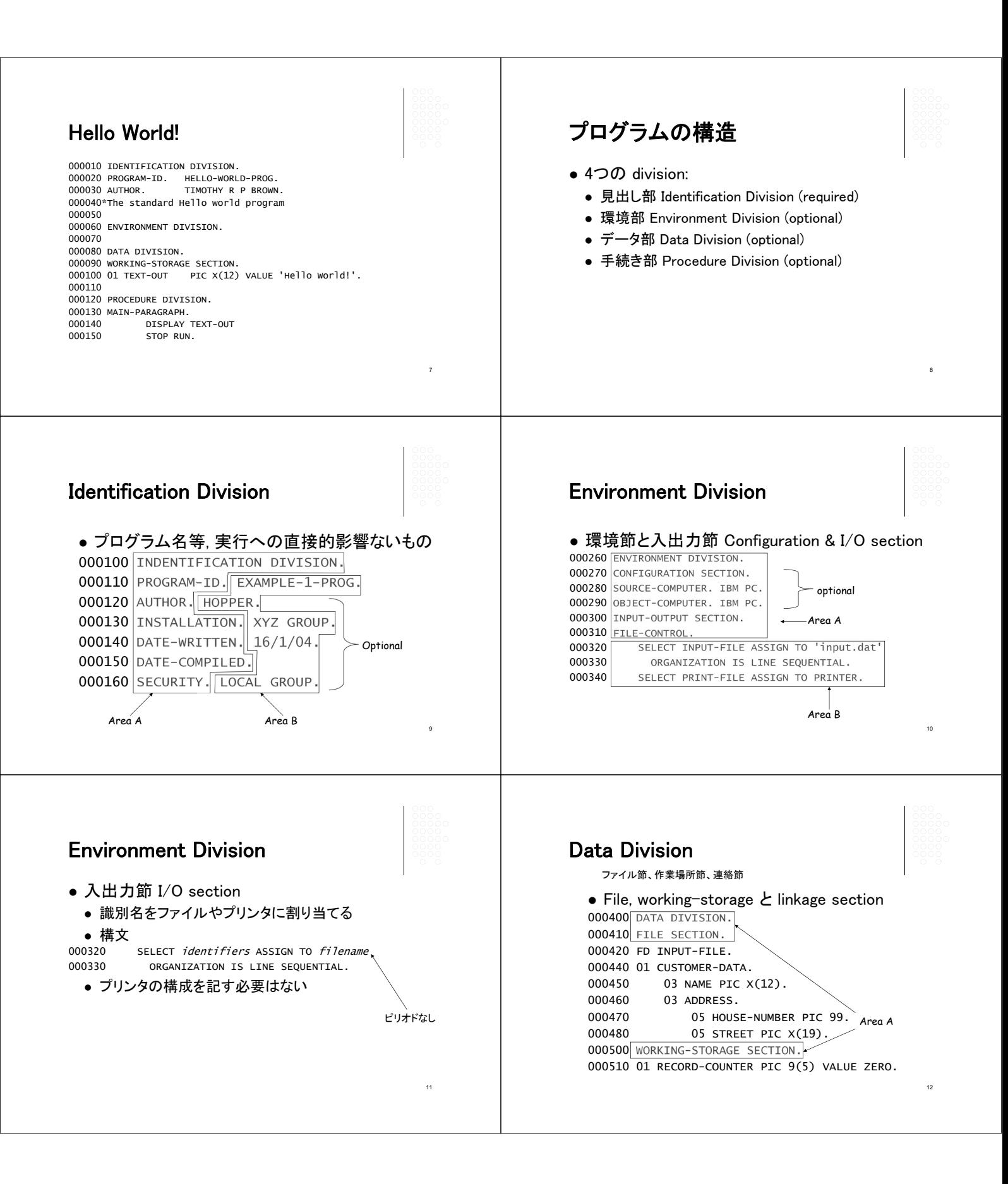

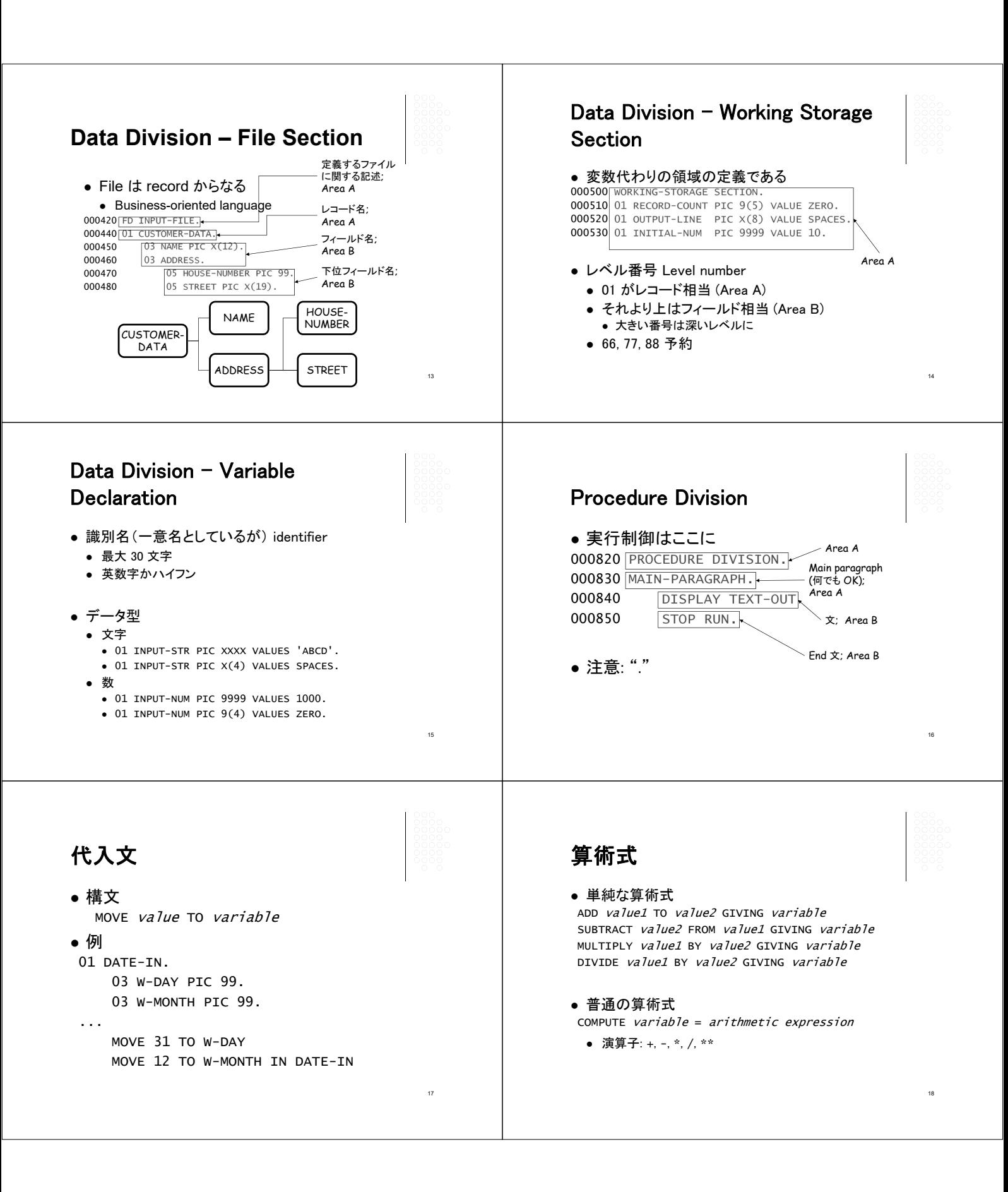

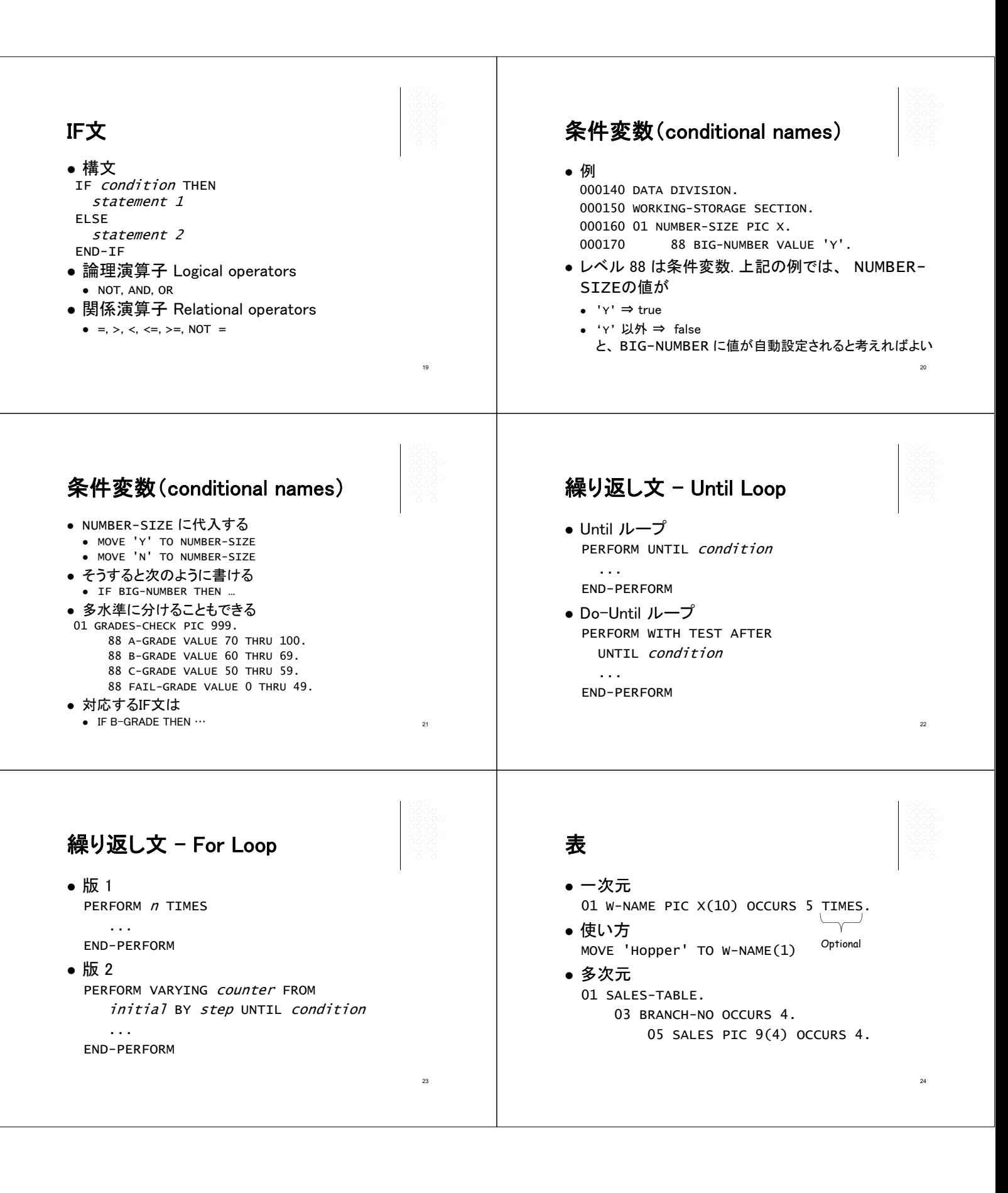

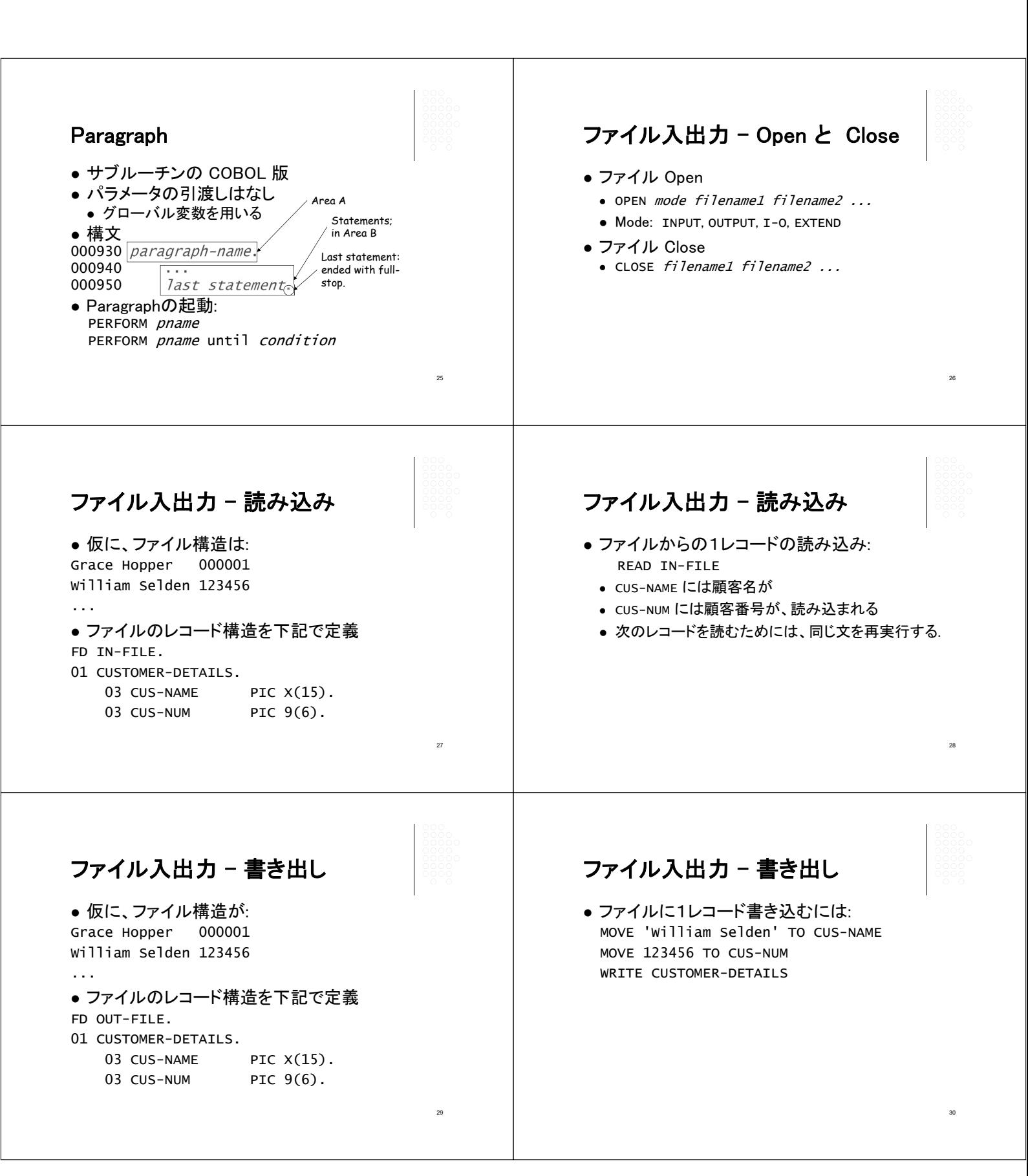

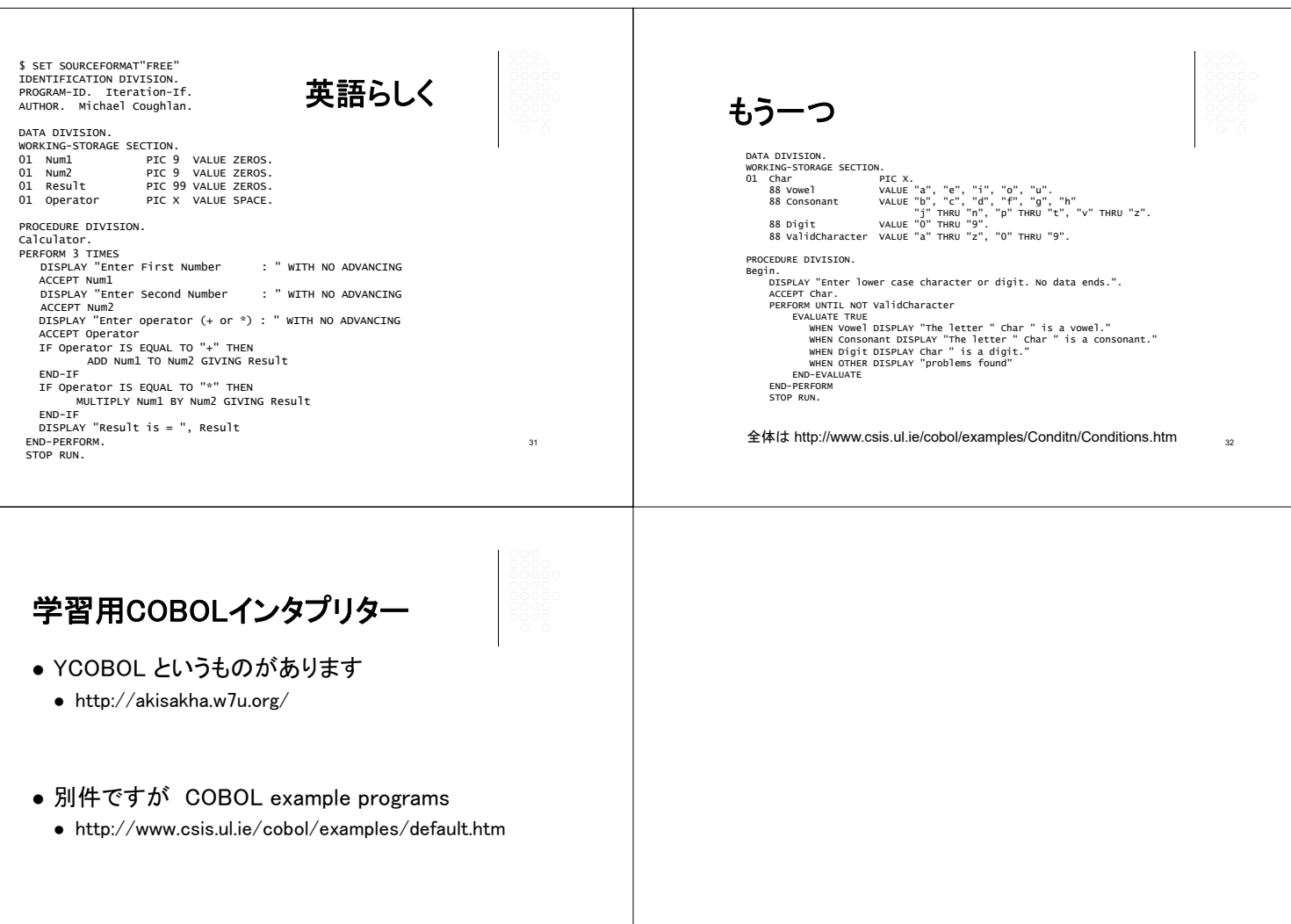

33